## **Le navigateur Web Epiphany Browser est incontournable !**

- Débutant LINUX - INTERNET -

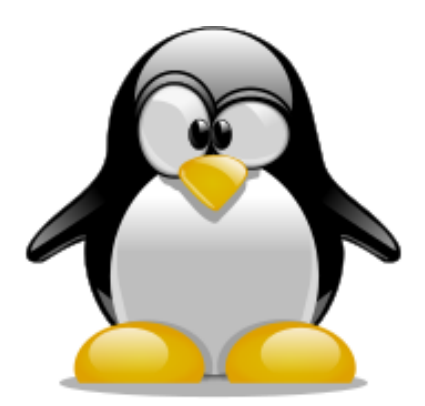

Date de mise en ligne : jeudi 25 juin 2020

**Copyright © Aides en Informatique - Tous droits réservés**

## **Epiphany Browser fonctionne très sur Debian 11 voire Ubuntu 20 avec youtube-dl et ublock origin.**

Epiphany Browser devient le navigateur Web 2.0 Linux incontournable en l'année 2020.

On peut télécharger les vidéos avec le paquet youtube-dl. On copie-colle le lien youtube sur le terminal contenant la ligne youtube-dl suivie d'un espace.

Regardez dans votre gestionnaire de paquets les paquets commençant par webext- voire chromium- et contenant ublock pour vous protéger des pubs.

Vous pouvez évidement installer le navigateur web chromium si c'est nécessaire.